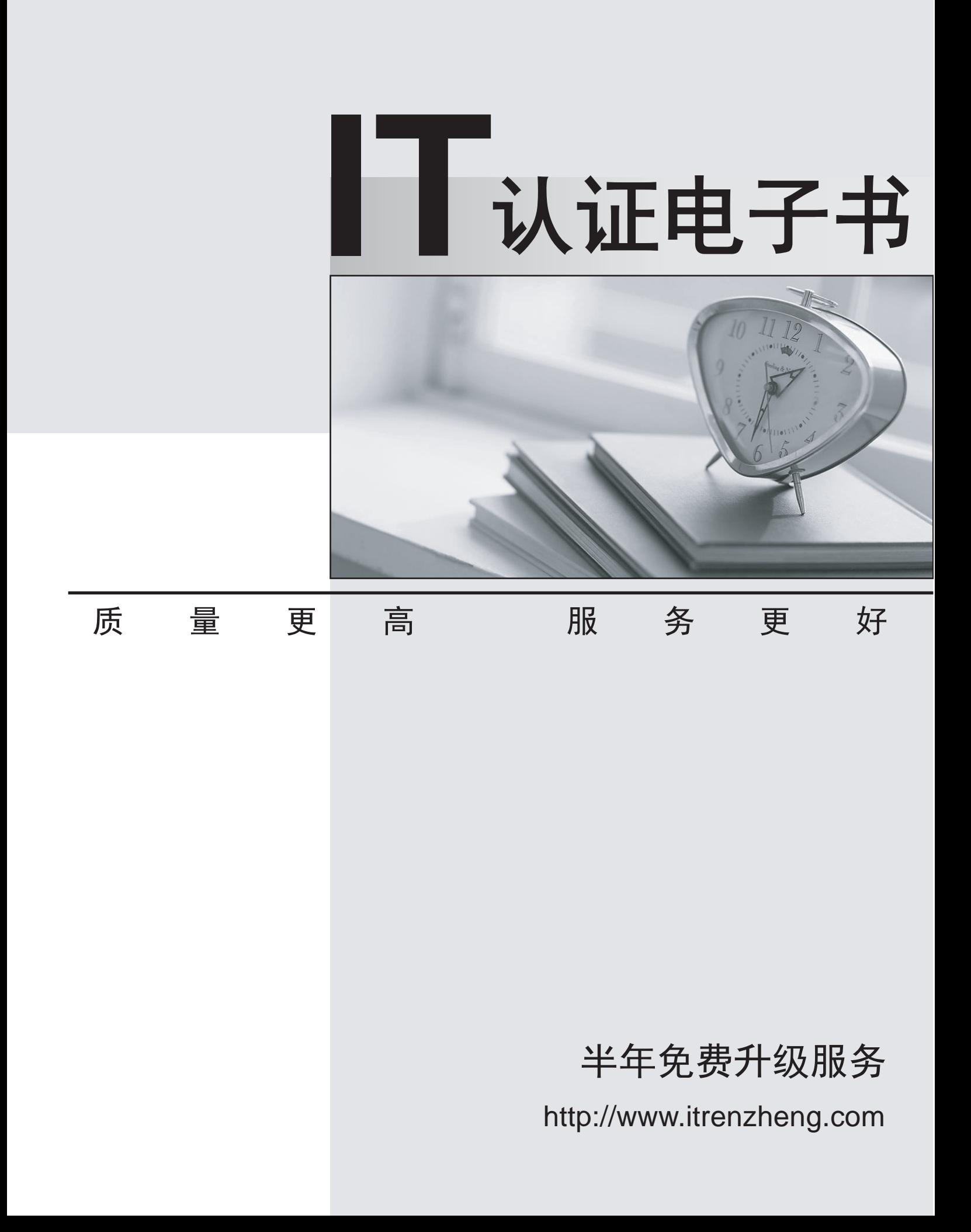

# **Exam** : **NS0-184**

**Title** : : NetApp Certified Storage Installation Engineer, **ONTAP** 

## **Version** : DEMO

The safer , easier way to help you pass any IT exams.

1.Your customer currently has a 4-node AFF A400 cluster that runs ONTAP 9.8, with two NS224 shelves that are connected to each HA pair. The customer needs to add additional capacity to the cluster.

Which two actions would enable the customer to accomplish this task? (Choose two.)

A. Connect the new NS224 shelves to the existing NS224 shelves and adjust the shelf IDs.

B. Connect the new NS224 shelves to the existing Cisco Nexus 3232C switches.

C. Deploy a new AFF A400 to the cluster.

D. Deploy new, dedicated, storage switches for the new NS224 shelves.

## **Answer:** A,C

## **Explanation:**

Reference: https://docs.netapp.com/us-en/ontap-systems/ns224/hot-add-shelf.html#prepare-an-aff-a700 aff-a800-or-aff-a400-ha-pair-to-hot-add-a-second-shelf

2.You are installing a new six-node ONTAP 9.8 cluster. You have completed the initial configuration of the cluster interconnect switches and the ONTAP cluster.

In this scenario, which feature should you enable?

A. cluster switch logging

- B. cluster switch health monitor
- C. IPv6 on all cluster ports
- D. data center bridging protocol

#### **Answer:** B

#### **Explanation:**

Reference: https://docs.netapp.com/us-

en/ontap/pdfs/sidebar/Configure\_network\_ports\_\_cluster\_administrators\_only\_.pdf

#### 3.Click the Exhibit button.

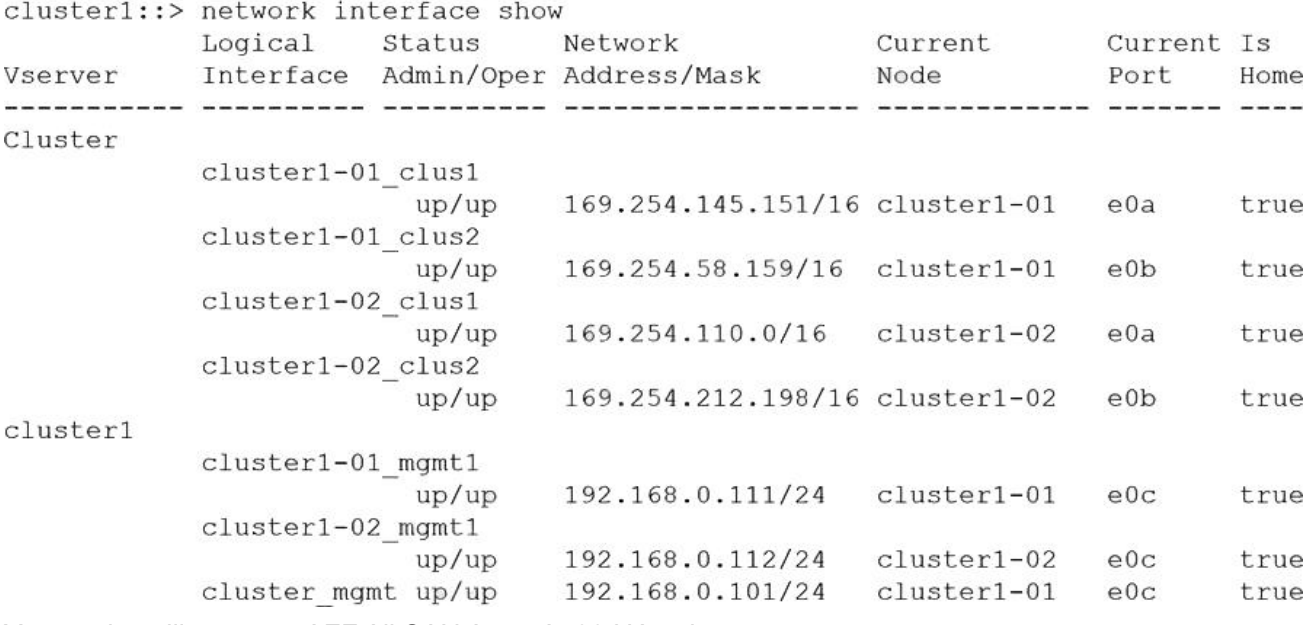

You are installing a new AFF All SAN Array A700 HA pair.

Referring to the exhibit, which IP address would have been used to join node 02 to the cluster during setup?

A. 192.168.0.112

B. 169.254.212.198 C. 169.254.145.151 D. 192.168.0.101 **Answer:** A

4.You want to disconnect a DS224C shelf with 3.8 TB NetApp Storage Encryption (NSE) SSDs to an AFF A300 HA pair with two DS224C shelves with 3.8 TB SSDs without NSE in one stack.

In this scenario, how would you add the shelf?

- A. Add the shelf to the existing stack.
- B. Create a new stack on the HA pair to add the shelf.
- C. Connect the shelf to an HA pair with NSE drives.
- D. License NSE and add the shelf to this HA pair as a new stack.

#### **Answer:** A

5.You are expanding an existing cluster that uses BES-53248 cluster interconnect switches. You connected the new controllers to ports 0/17 through 0/20. However, you are unable to join the new nodes to the cluster.

Which action must be taken to solve the problem?

- A. Install the license file.
- B. Install the CSHM configuration file.
- C. Install the reference configuration file.
- D. Reboot the controllers.

## **Answer:** C

### **Explanation:**

Reference: https://github.com/NetAppDocs/ontap-systems-switches/blob/main/switch-bes-53248/migrate\_to\_2n\_switched\_overview.adoc